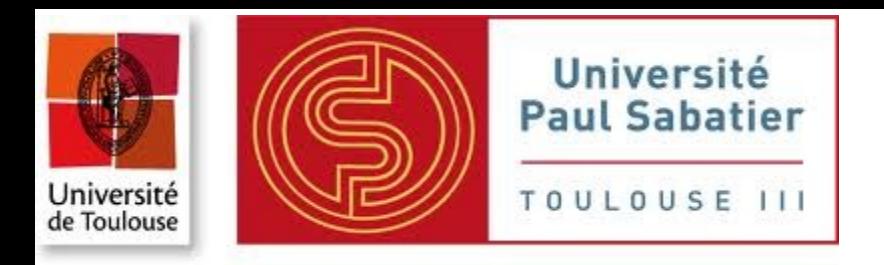

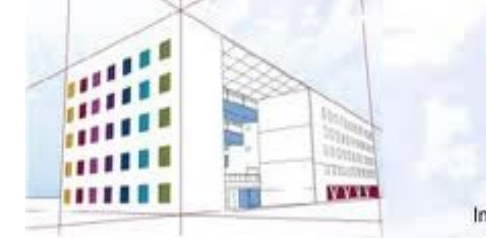

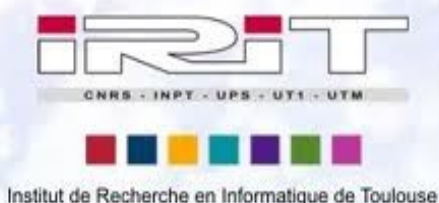

# **De la Conception à l'Exploitation des Travaux Pratiques en ligne : Application d'une Approche Générique à l'Enseignement de l'Informatique**

**Présenté Par: BOUABID Mohamed El-Amine Université Toulouse III Paul Sabatier 07 Décembre 2012**

# **Du TP...**

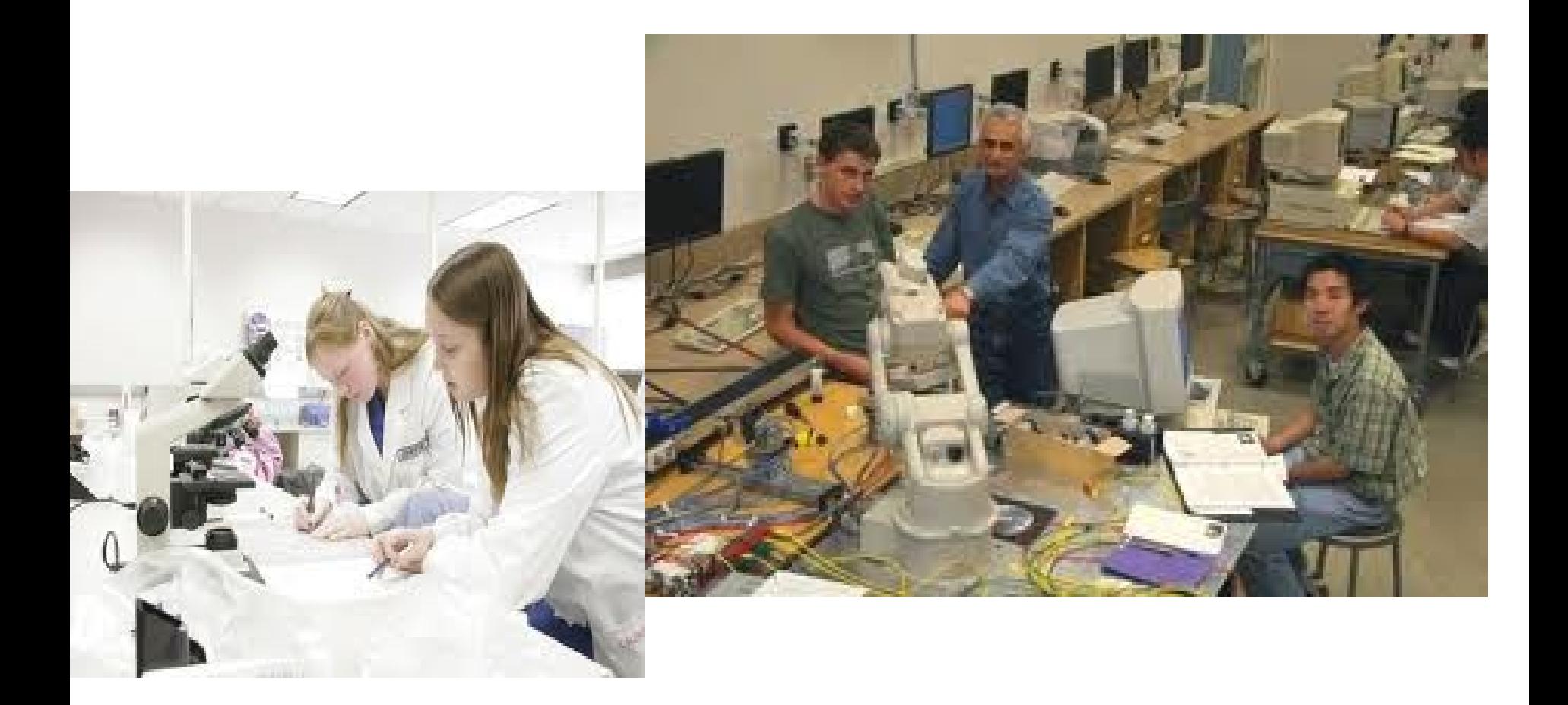

# **...au Télé-TP**

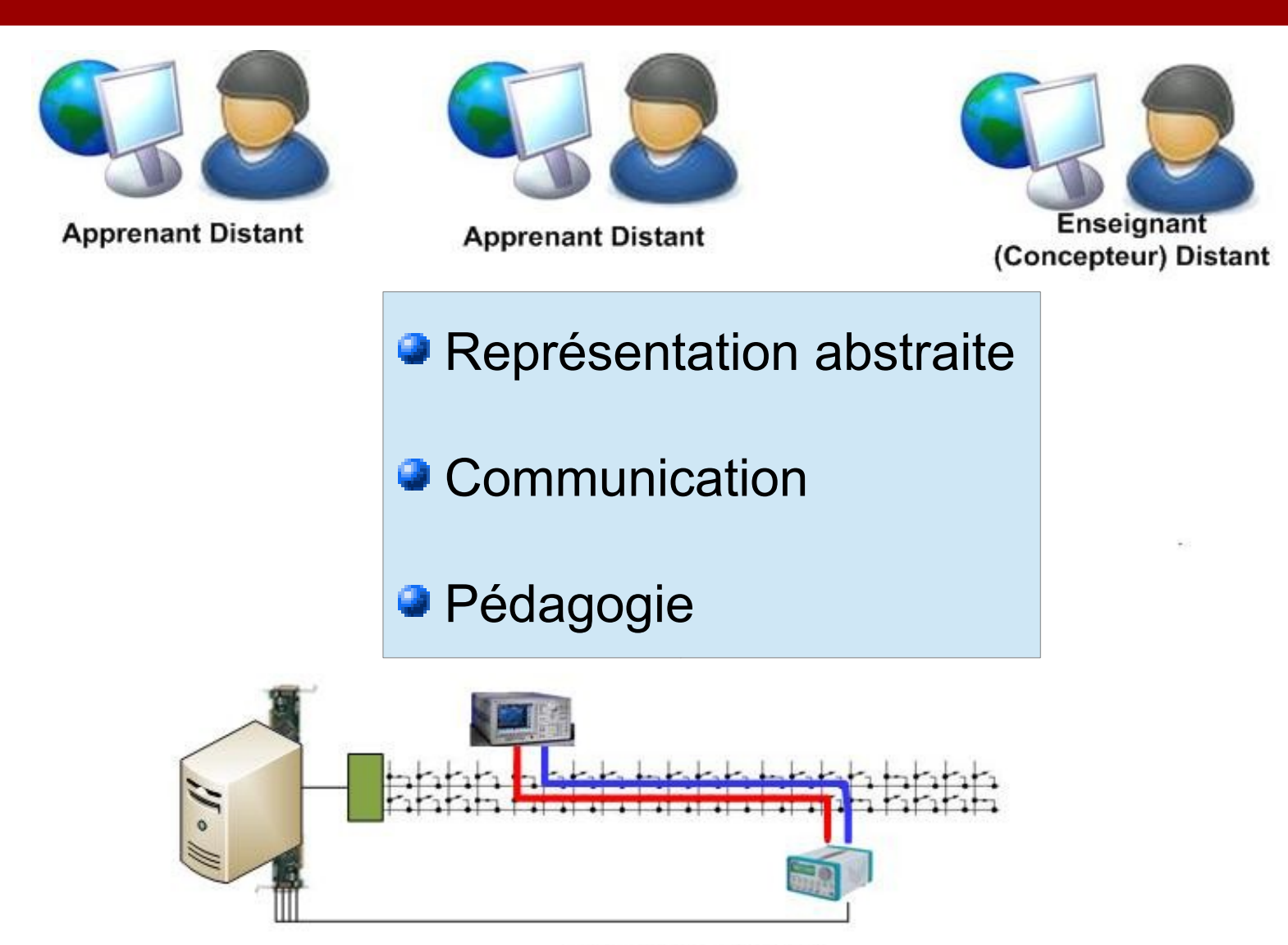

**Laboratoire Distant** 

# **Plan**

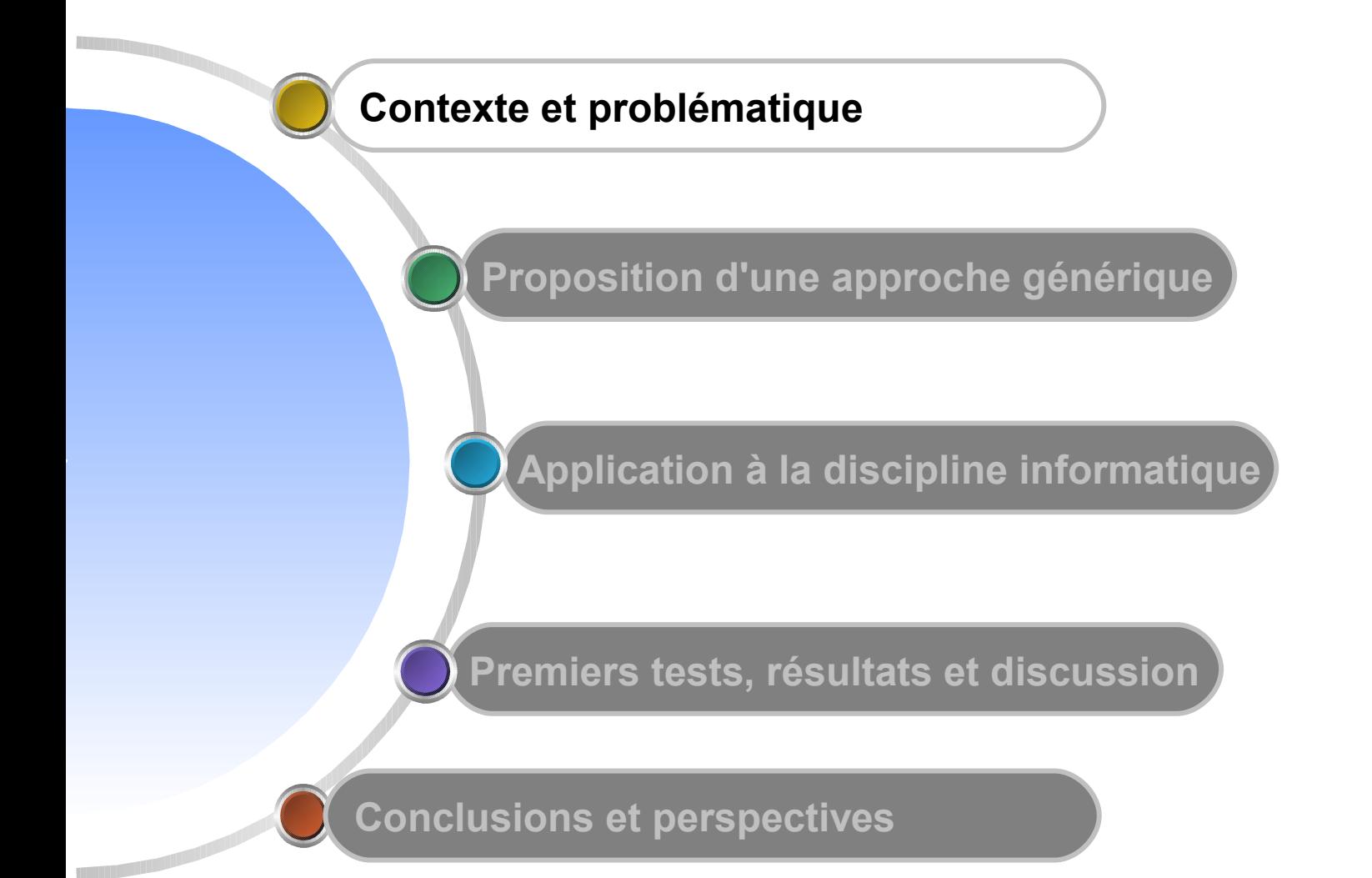

**Télé-TPs : La Théorie ●Contexte ●Proposition générique ●Application ●Résultats ●Conclusion**

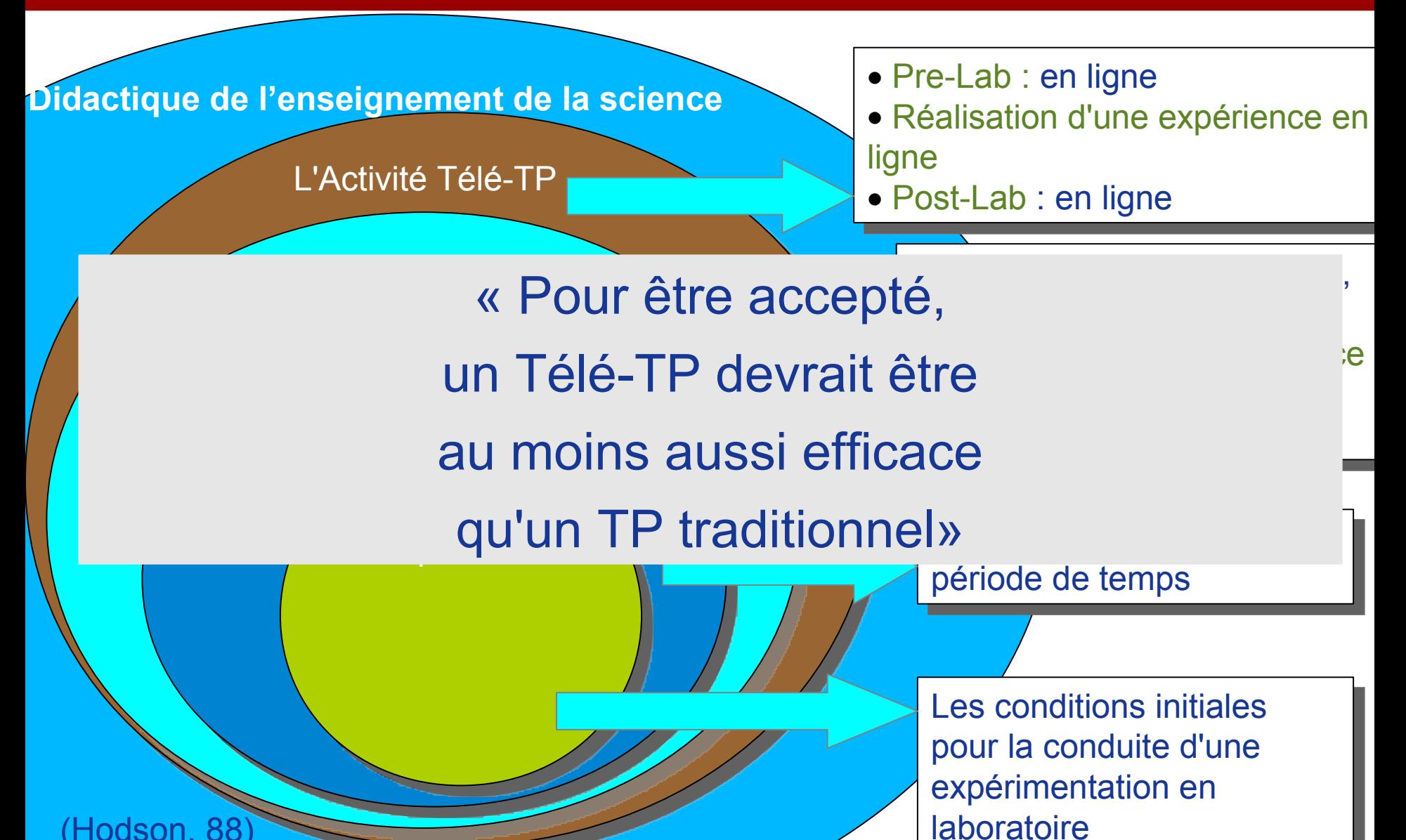

5

(Hodson, 88)

**Dimensions de l'efficacité pédagogique des Télé-TPs ●Contexte ●Proposition générique ●Application ●Résultats ●Conclusion**

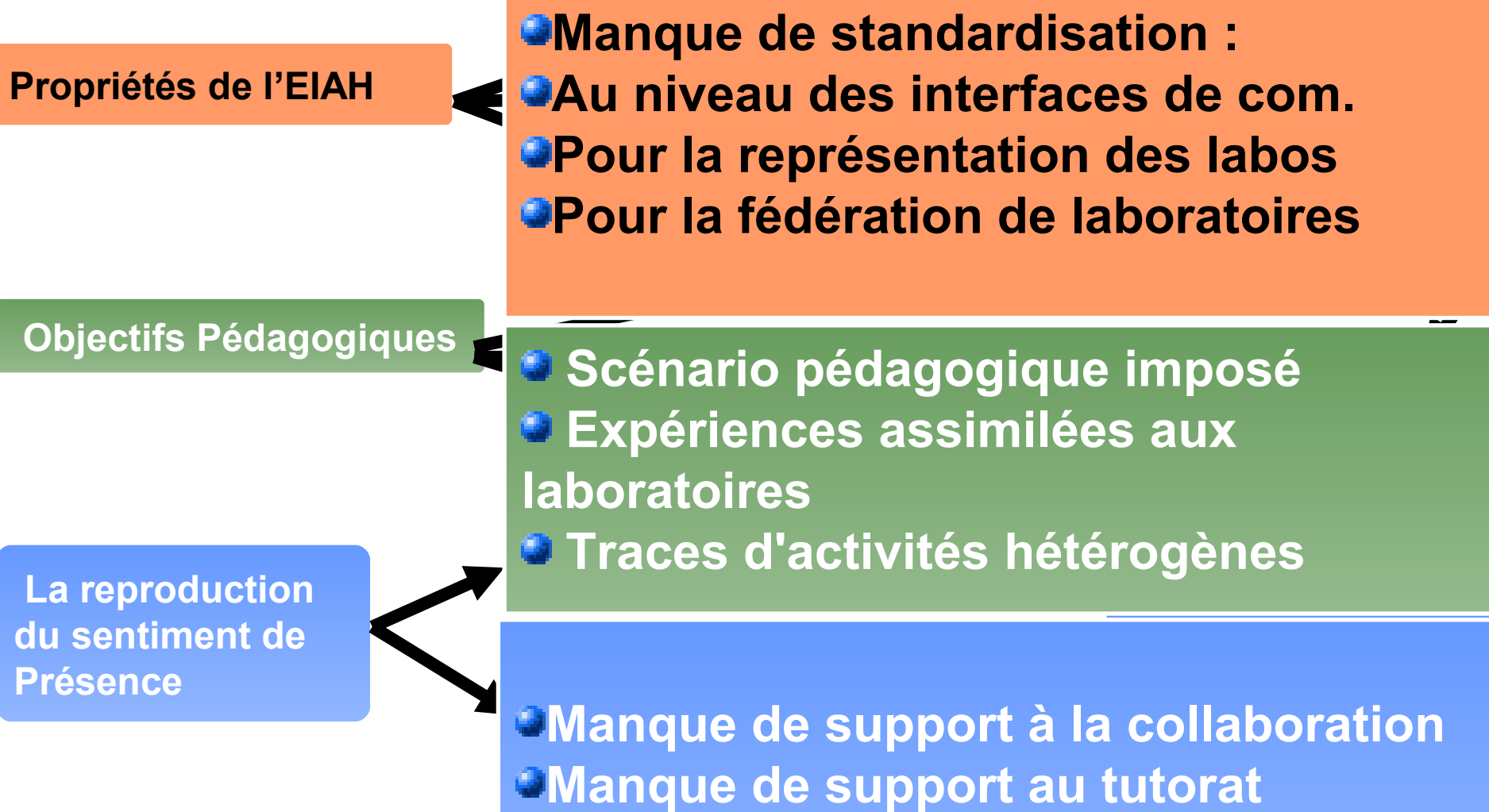

6

#### **Notre démarche ●Contexte ●Proposition générique ●Application ●Résultats ●Conclusion**

Plutôt que d'imposer une méthode de conception du télé-TP dans un cursus de formation :

Neutralité vis-à-vis de l'aspect pédagogique

Neutralité vis-à-vis de l'aspect didactique

Offrir un ''atelier'' permettant de *virtualiser* les laboratoires afin de construire librement des expériences

Faciliter l'intégration des télé-TPs dans les EIAHs

■ Reproduire les aspects sociaux d'un TP

**Collaboration entre pairs** 

**■Tutorat** 

## **Nos objectifs ●Contexte ●Proposition générique ●Application ●Résultats ●Conclusion**

Efficacité: intégrer de manière pertinente les télé-TPs dans les cursus de formation

Attractivité: pour les acteurs de la e-formation, l'activité de télé-TP doit être simple à concevoir, déployer, exploiter, etc.

Technicité: être capable de prendre en considération des laboratoires et ressources complexes

# **Plan**

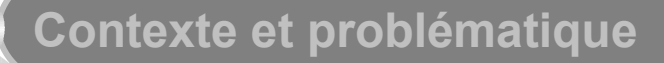

**Proposition d'une approche générique**

**Application à la discipline informatique**

**Premiers tests, résultats et discusssion**

**Conclusions et perspectives**

## **Notre Proposition ●Contexte ●Proposition générique ●Application ●Résultats ●Conclusion**

- Un Meta-Modèle unificateur et standardisé pour représenter les laboratoires/ressources :
	- D'un point de vue Gestion (classes LAB)
	- D'un point de vue Pédagogique (classes TEL)
- Une Architecture 3-tiers qui offre une communication normalisée entre les acteurs humains et les laboratoires/ressources
- S'appuyer sur les modèles et l'architecture pour offrir des services et outils orientés Pédagogie

# **CIM comme Meta-modèle ●Contexte ●Proposition générique ●Application ●Résultats ●Conclusion**

Inventer un nouveau meta-modèle ?!?!?!

● Adoption du standard CIM (Common Information Model) du DMTF CIM permet de représenter, superviser et contrôler des ==> CAPITALISATION Domaine d'expertise de notre équipe

entités nétérogènes

- **Différents formats : UML 2.0, Texte, XML.**
- L'instance d'un modèle CIM reflète à tout moment l'état du monde réel

**●Contexte ●Proposition générique ●Application ●Résultats ●Conclusion**

# **Modèles : point de vue Gestion**

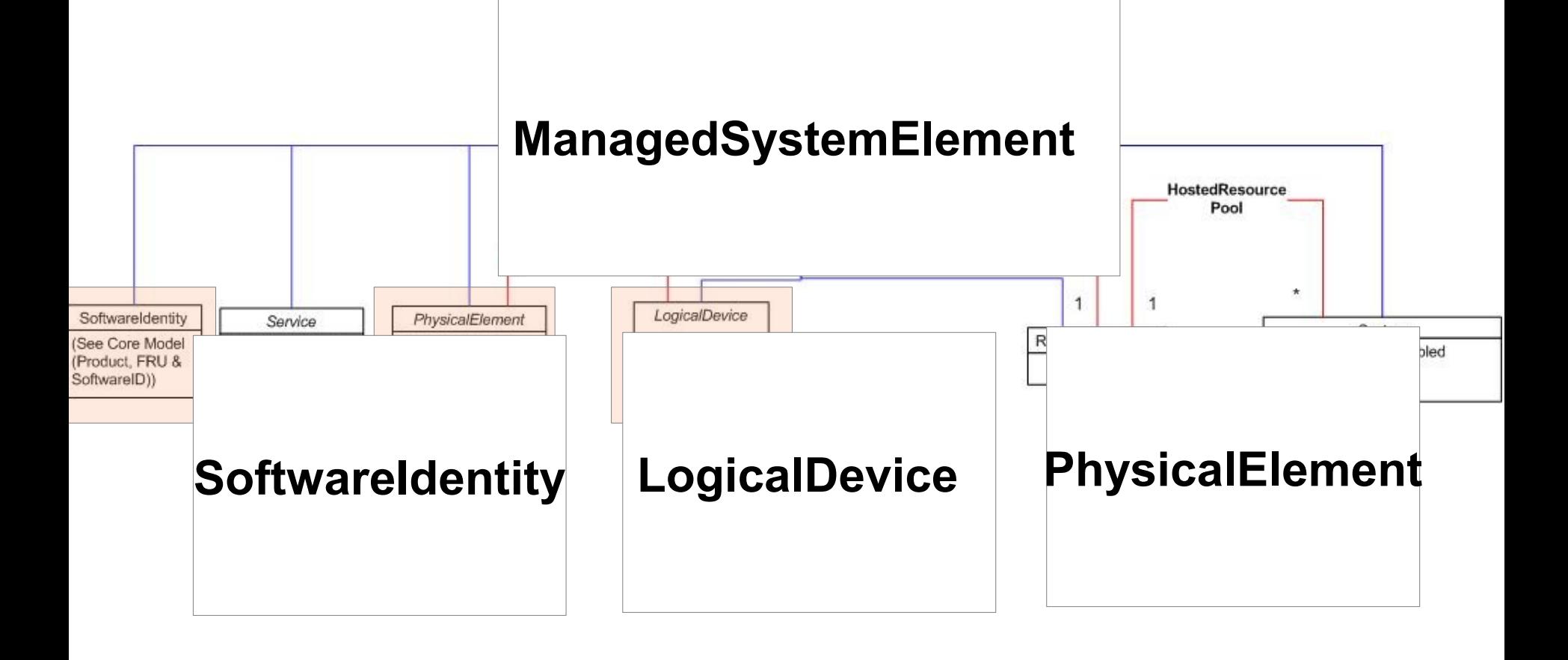

## **Modèles : point de vue Gestion ●Contexte ●Proposition générique ●Application ●Résultats ●Conclusion**

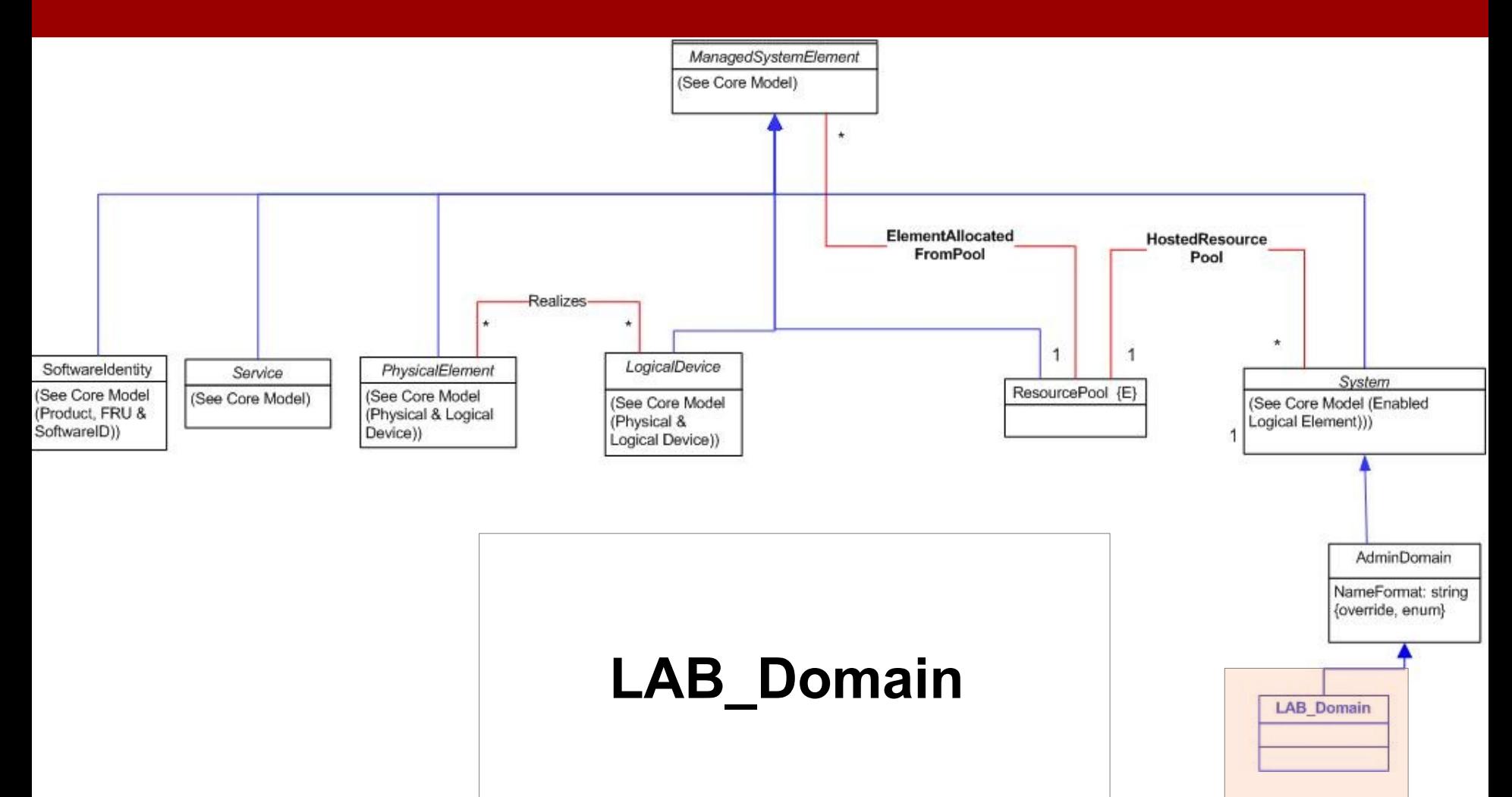

# **Modèles : point de vue Gestion ●Contexte ●Proposition générique ●Application ●Résultats ●Conclusion**

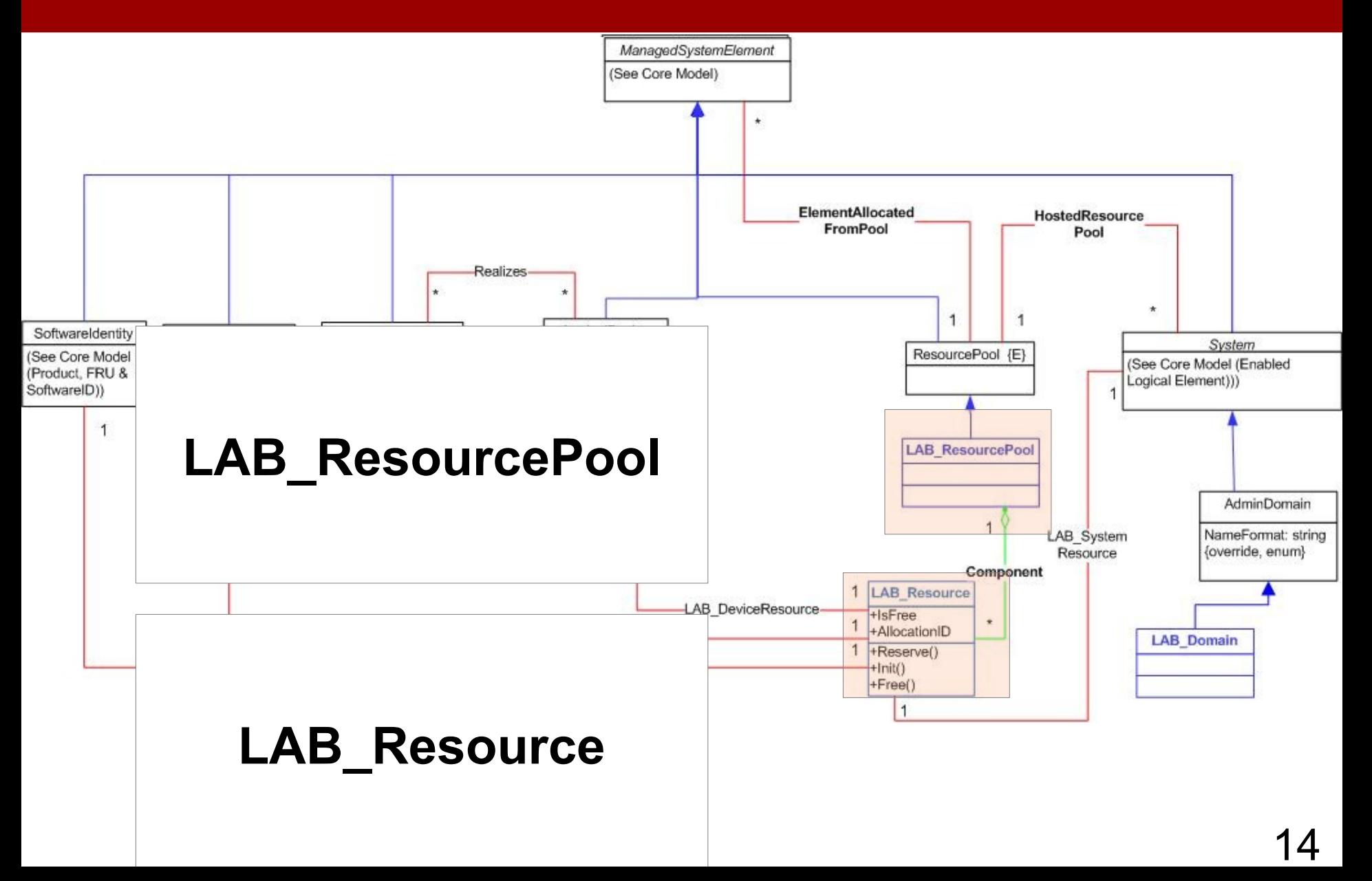

### **Modèles : point de vue Gestion ●Contexte ●Proposition générique ●Application ●Résultats ●Conclusion**

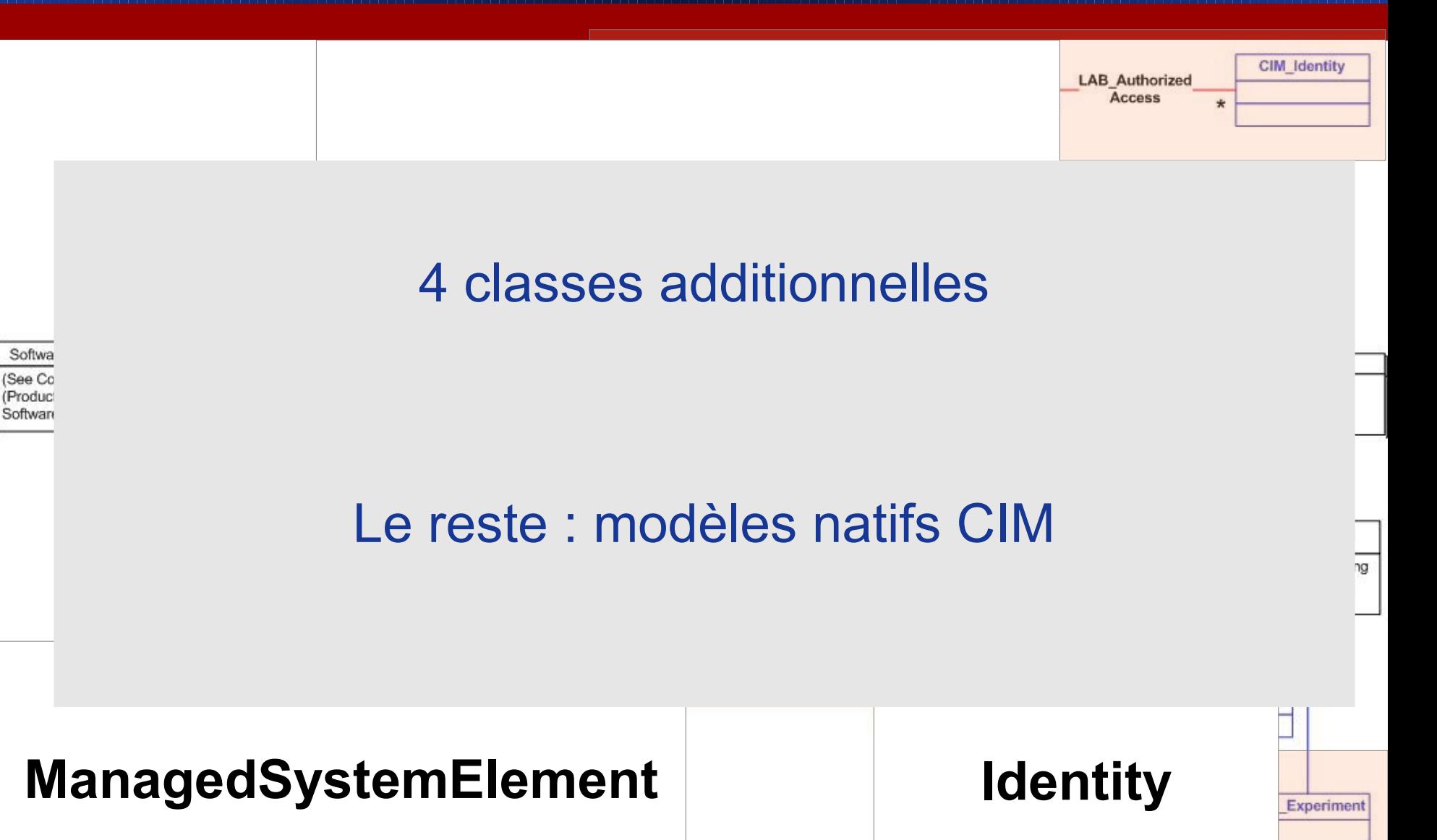

15

# **Modèles : point de vue Pédagogie ●Contexte ●Proposition générique ●Application ●Résultats ●Conclusion**

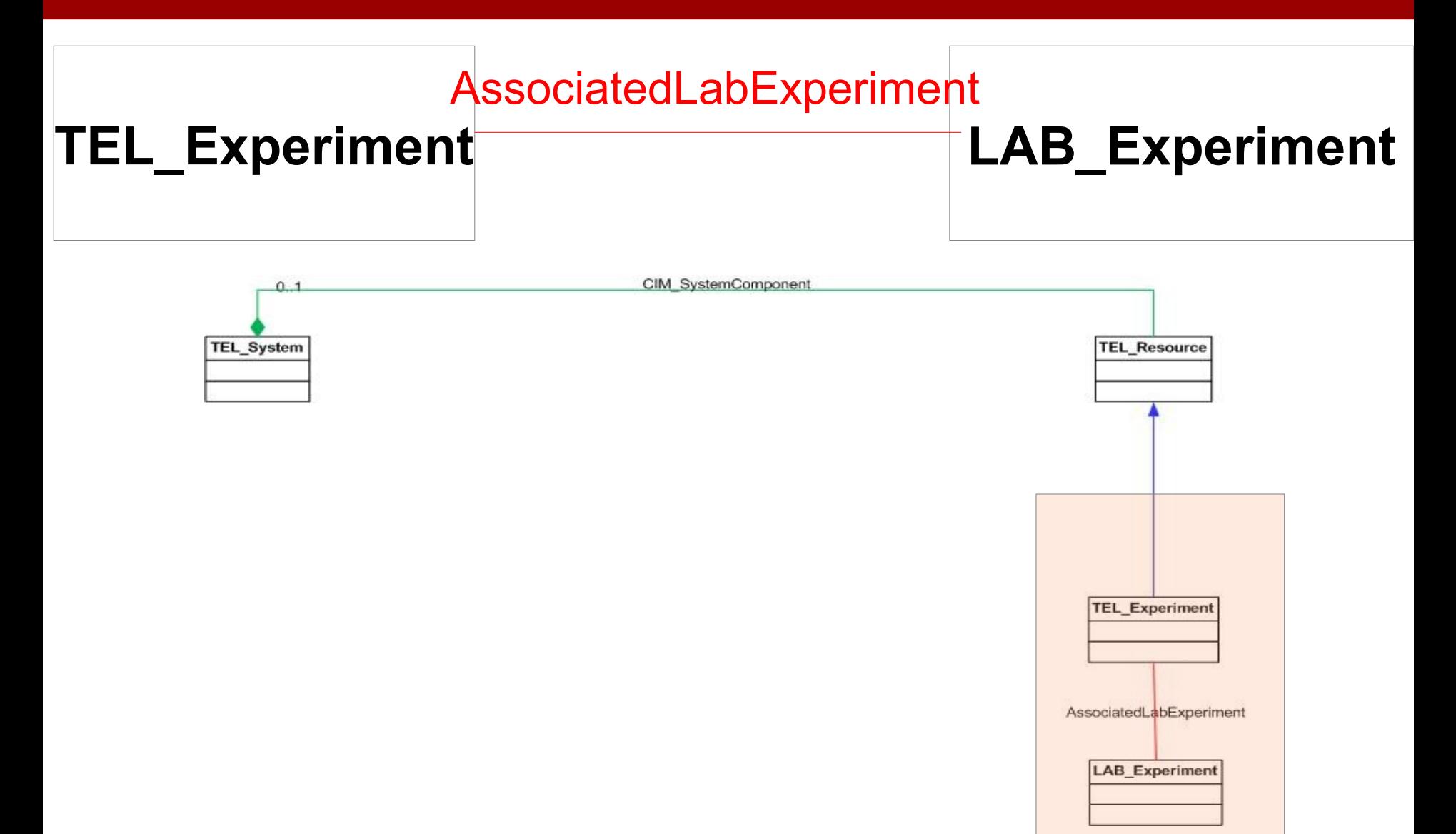

**Modèles : point de vue Pédagogie ●Contexte ●Proposition générique ●Application ●Résultats ●Conclusion**

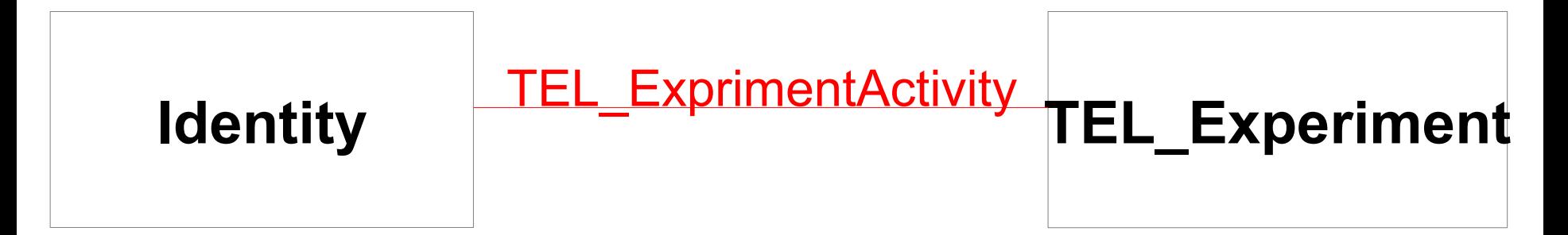

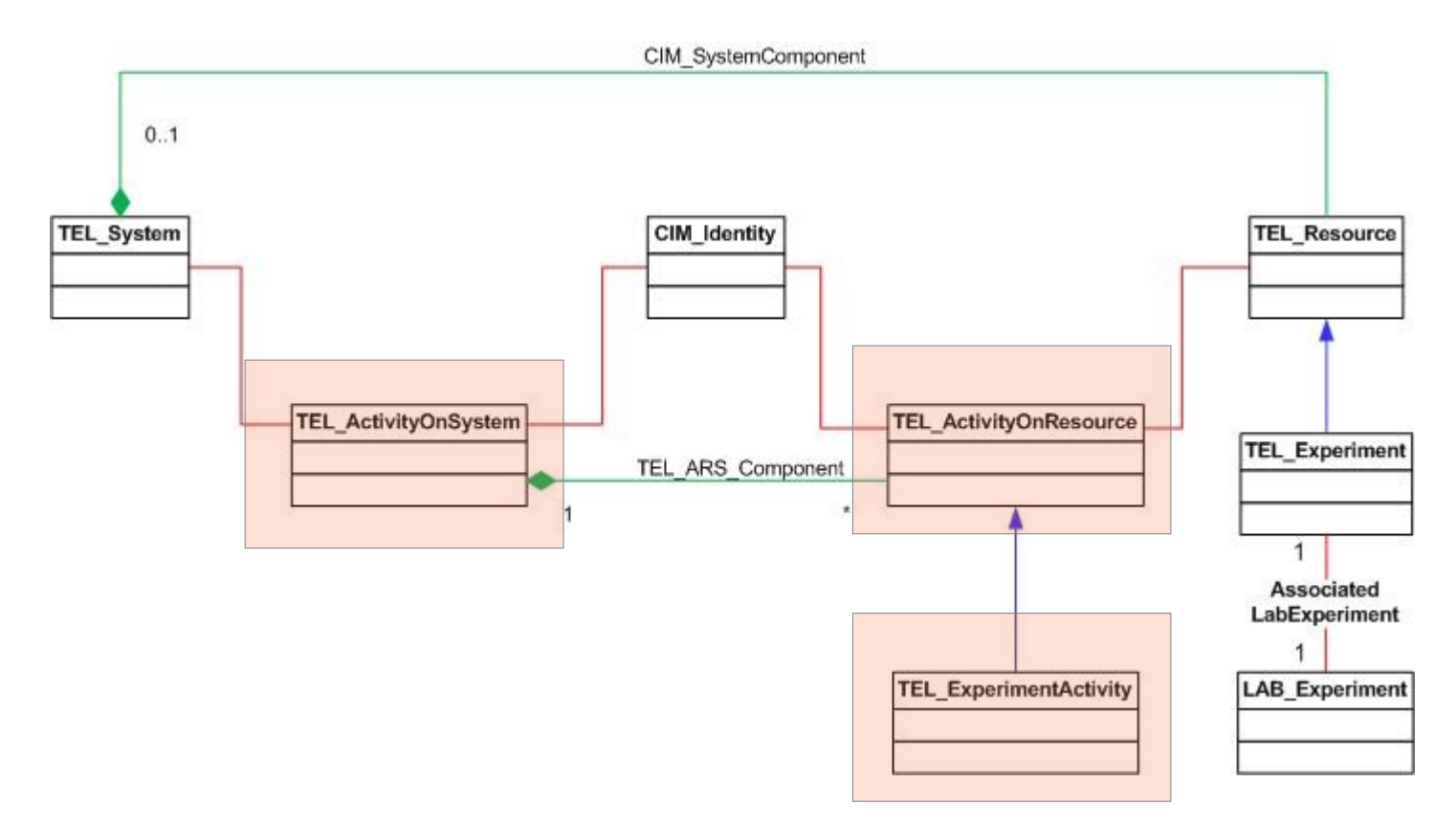

## **Bilan : point de vue Pédagogie ●Contexte ●Proposition générique ●Application ●Résultats ●Conclusion**

#### ● 01 classe :

- Manipulation de l'expérience par les acteurs de la eformation
- **Intégration de l'expérience avec les standards de la e**formation
- **01 classe :** 
	- **Suivi des activités des acteurs**

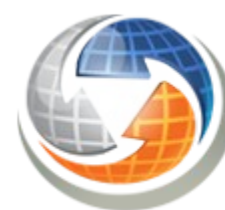

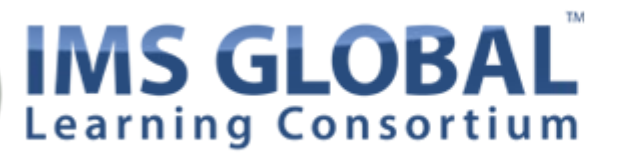

Advancing Learning Impact by Enabling the Open Foundation for Seamless, Agile and Information-Rich Educational Technology Integration

Multimedia Educational Resource for Learning and Online Teaching

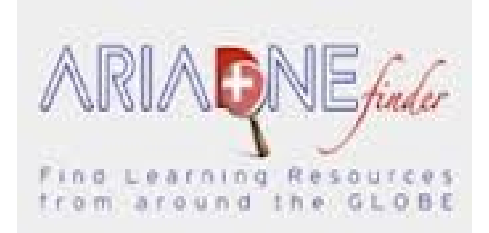

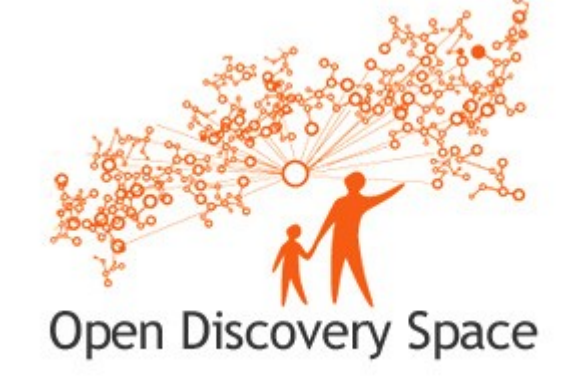

# **Une architecture en Trois Couches ●Contexte ●Proposition générique ●Application ●Résultats ●Conclusion**

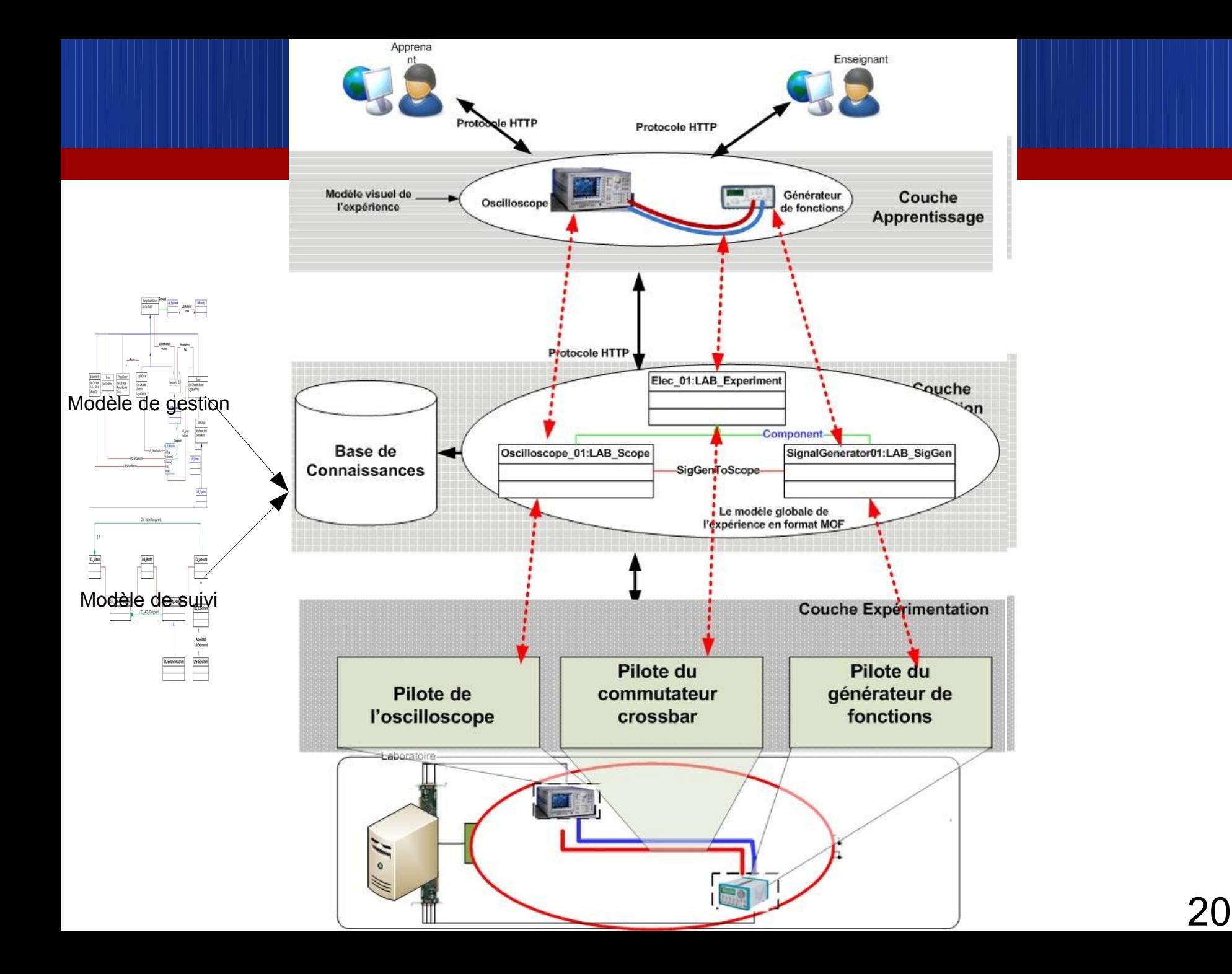

#### **L'atelier pédagogique ●Contexte ●Proposition générique ●Application ●Résultats ●Conclusion**

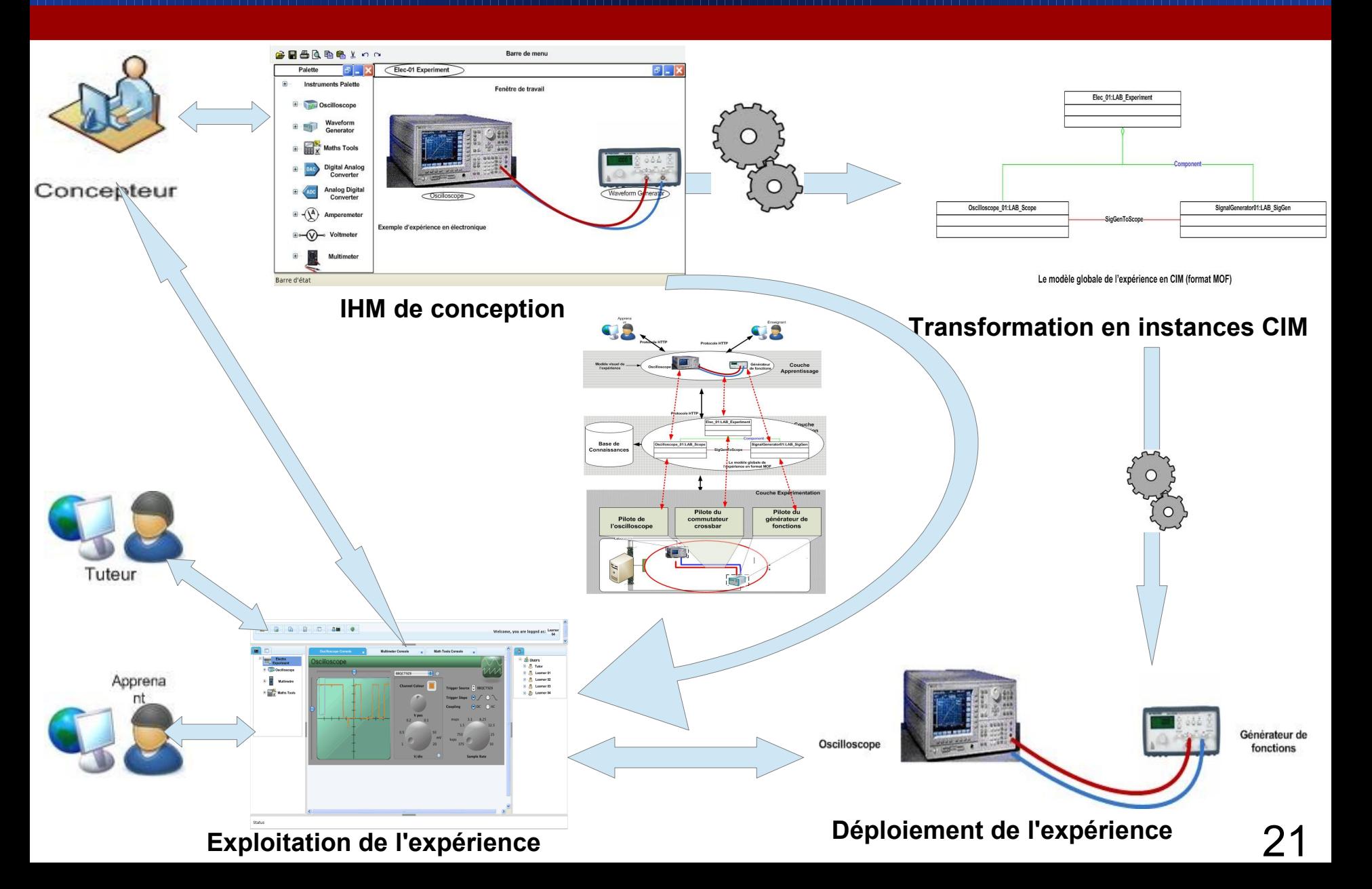

# **Plan**

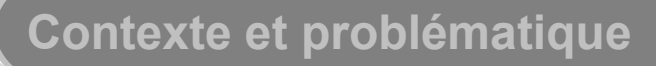

**Proposition d'une approche générique**

**Application à la discipline informatique**

**Premiers tests, résultats et discusssion**

**Conclusions et perspectives**

#### **Application à l'informatique ●Contexte ●Proposition générique ●Application ●Résultats ●Conclusion**

- La couche intégration : reste la même
- Spécialiser les modèles : de ressources, d'expériences et traces d'activités
- Adapter la couche expérimentation: implémenter les pilotes correspondant à chaque ressource de **laboratoire**
- Adapter les IHMs : de conception, d'apprentissage et de tutorat

#### **Scénario type d'un Télé-TP ●Contexte ●Proposition générique ●Application ●Résultats ●Conclusion**

#### **LabWork Objectives**

To understand general concepts of networking (OSI and TCP/IP models). To process IP address' sub-netting. To be able to use basic networking tools for both configuration and communication To be able to troubleshoot network problems.

#### **Pre Lab Activity**

1

**TCP/IP lectures and resources** 

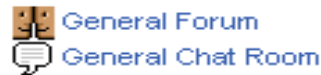

#### 2 **Lab Experiment Activity**

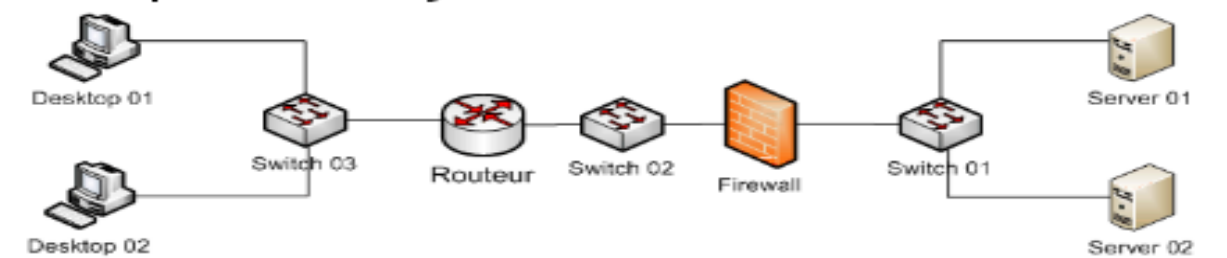

Access and configure the nodes of the network depicted in the above figure

in order to allow any host to communicate with each other.

**B** Experiment GUI

#### з **Post Lab Activity**

Draft report and submission of the final report **Global activity survey** 

**Instanciation du modèle (Gestion) ●Contexte ●Proposition générique ●Application ●Résultats ●Conclusion**

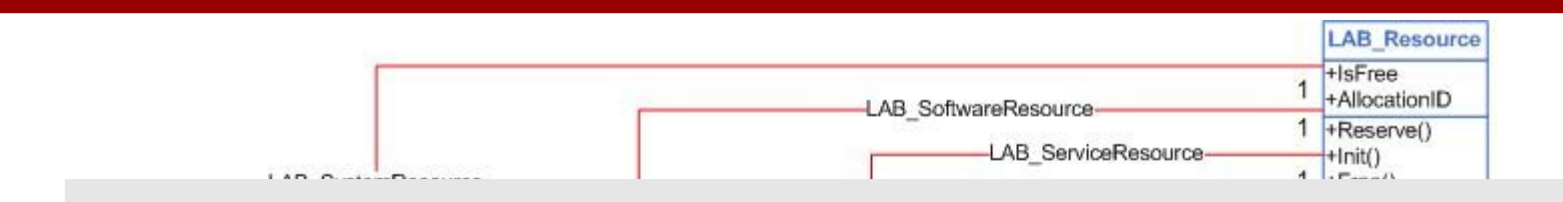

#### Aucune classe additionnelle

## ==> Capitalisation

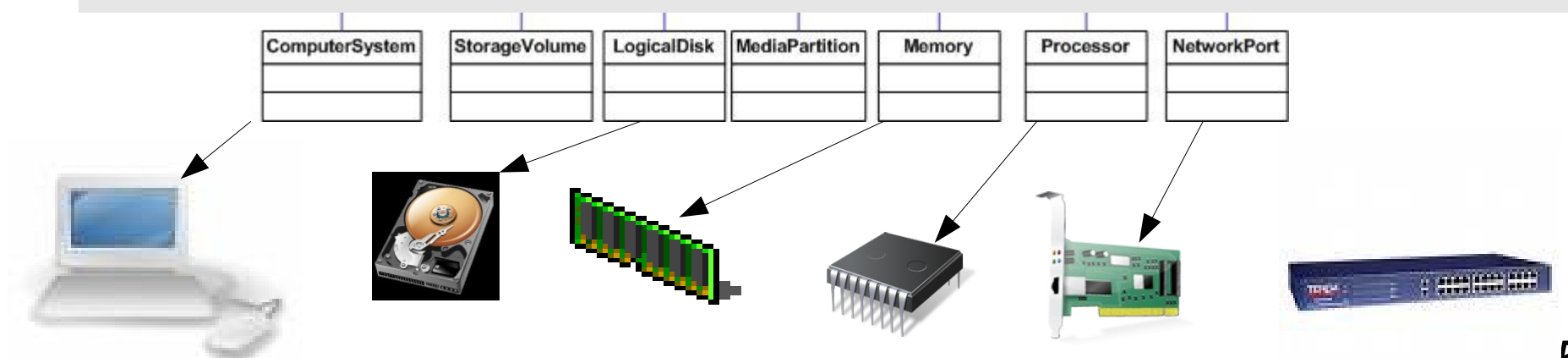

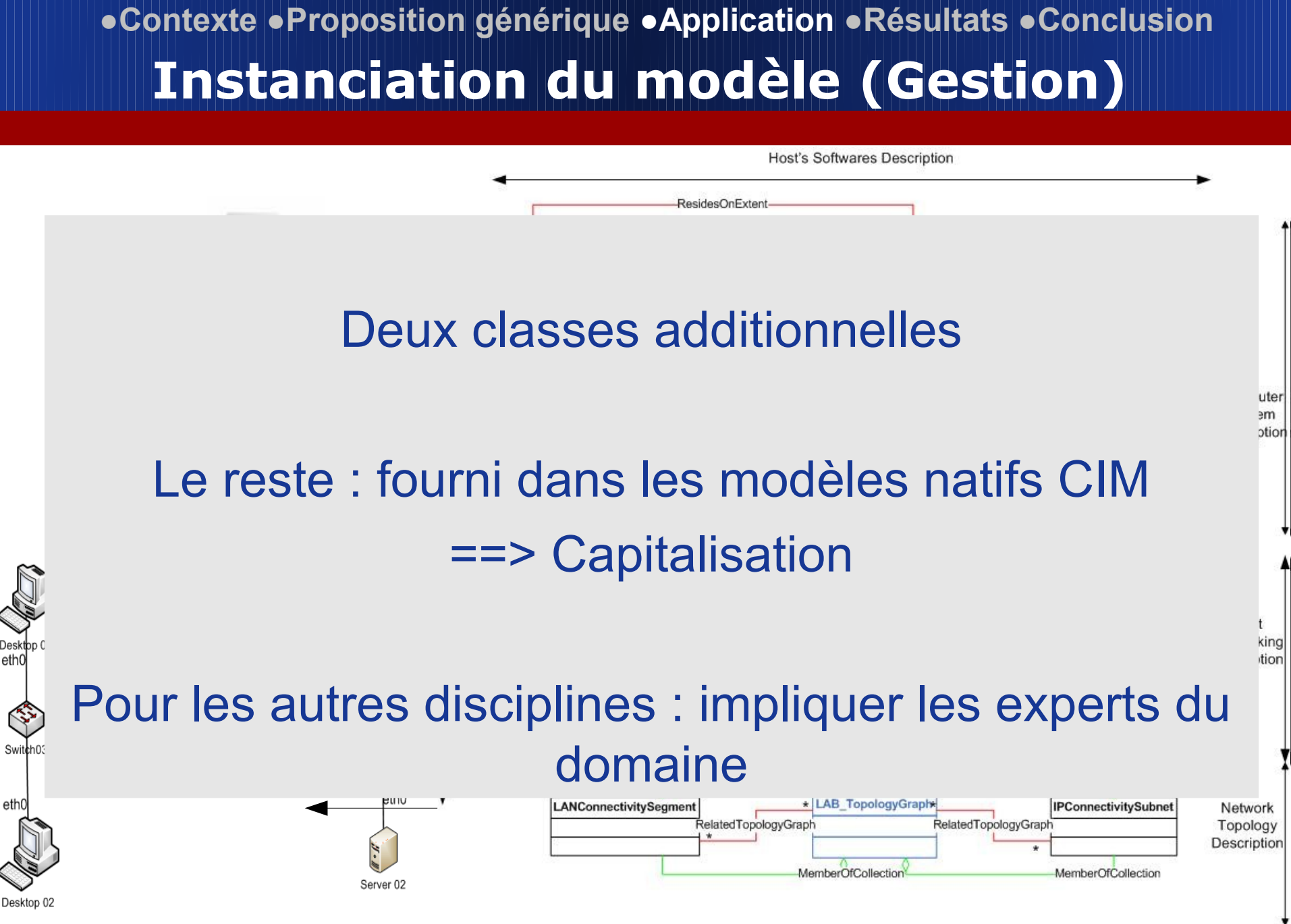

26

**Instanciation du modèle (Pédagogie) ●Contexte ●Proposition générique ●Application ●Résultats ●Conclusion**

- Les interfaces de type ''Ligne de Commande'' (CLI) sont disponibles pour un grand nombre équipements:
- **Prise en compte des CLIs:** 
	- **Emission commandes**
	- Réception réponses/notifications.
- Une activité associe : une commande, un utilisateur, une expérience et un nœud

## **Instanciation du modèle (Pédagogie) ●Contexte ●Proposition générique ●Application ●Résultats ●Conclusion**

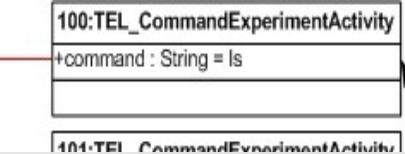

#### Une seule classe additionnelle

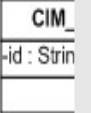

# Le reste : fourni par les travaux de l'équipe ==> Capitalisation

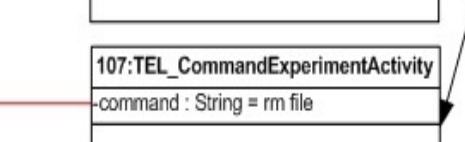

**Développement des pilotes ●Contexte ●Proposition générique ●Application ●Résultats ●Conclusion**

# Développement de 04 pilotes

# Mais : réutilisation de pilotes existants

# **Développement des IHMs ●Contexte ●Proposition générique ●Application ●Résultats ●Conclusion**

**Toutes les IHMs sont fondées sur le WEB 2.0 :** ● Faciliter l'intégration aux LMS Web

● Une IHM de conception : enseignant/concepteur

● Une IHM d'exploitation : apprenant/tuteur

#### **IHM de conception ●Contexte ●Proposition générique ●Application ●Résultats ●Conclusion**

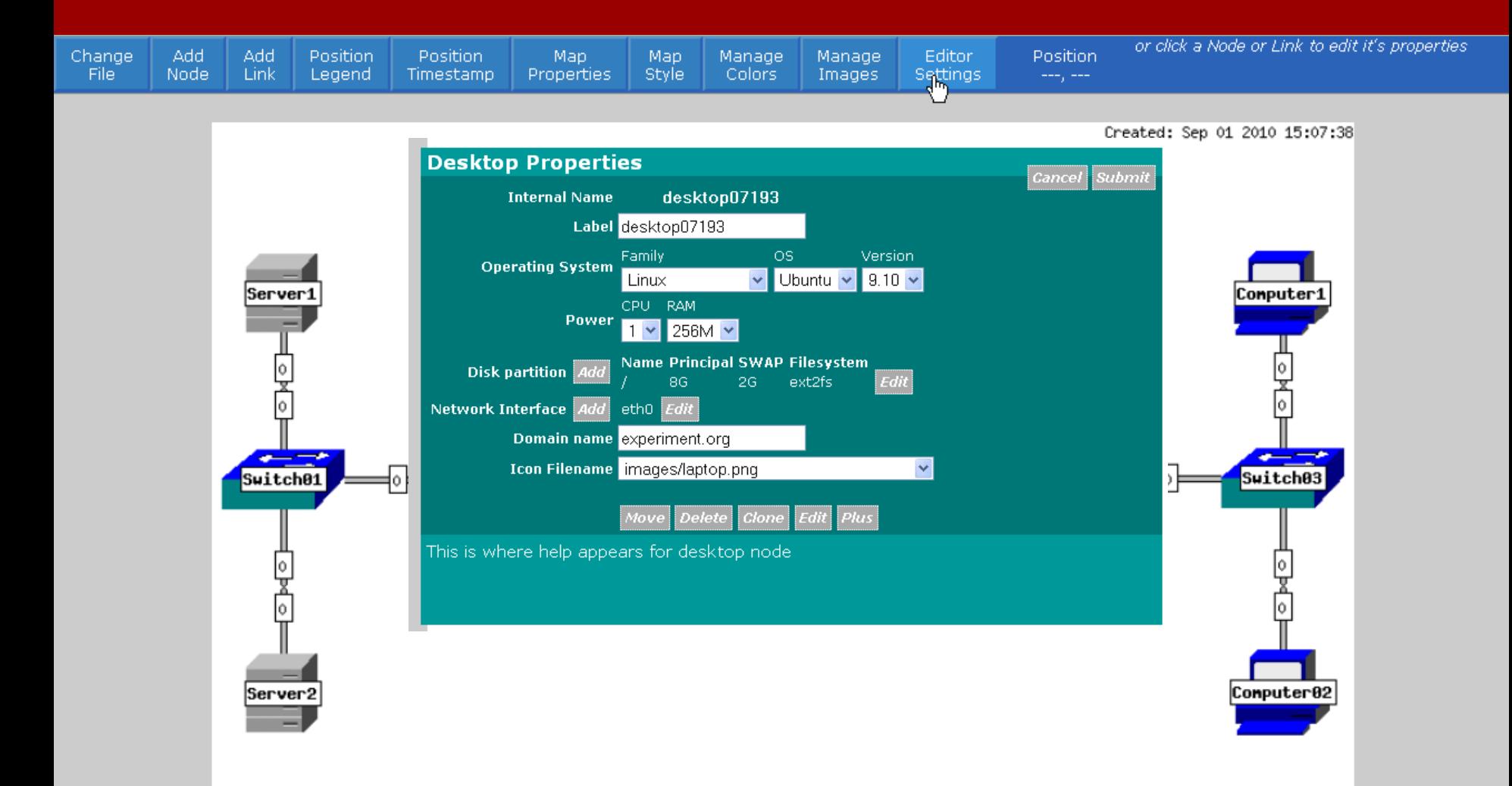

## **L'IHM d'exploitation : apprenant ●Contexte ●Proposition générique ●Application ●Résultats ●Conclusion**

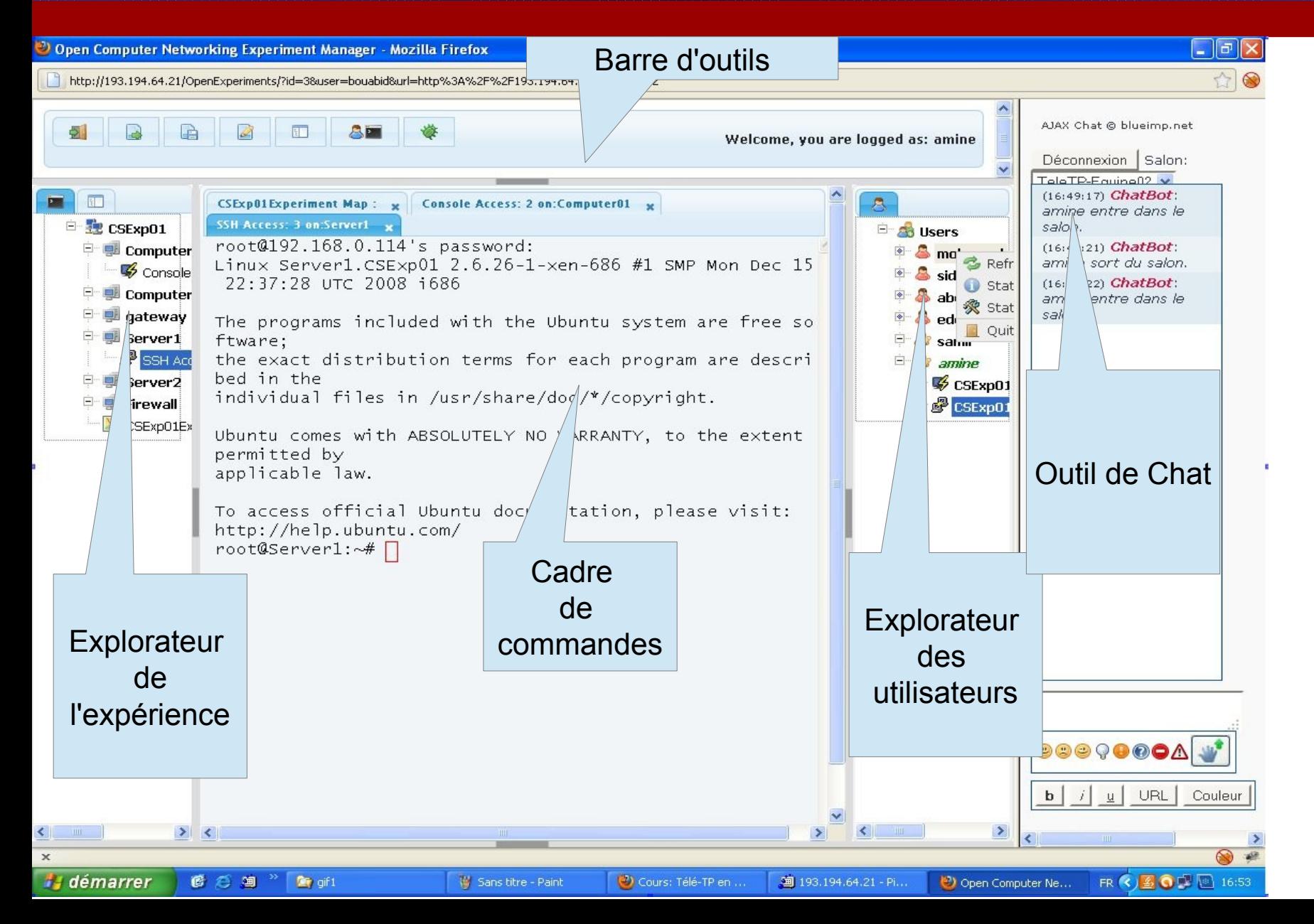

**L'IHM d'exploitation : tuteur ●Contexte ●Proposition générique ●Application ●Résultats ●Conclusion**

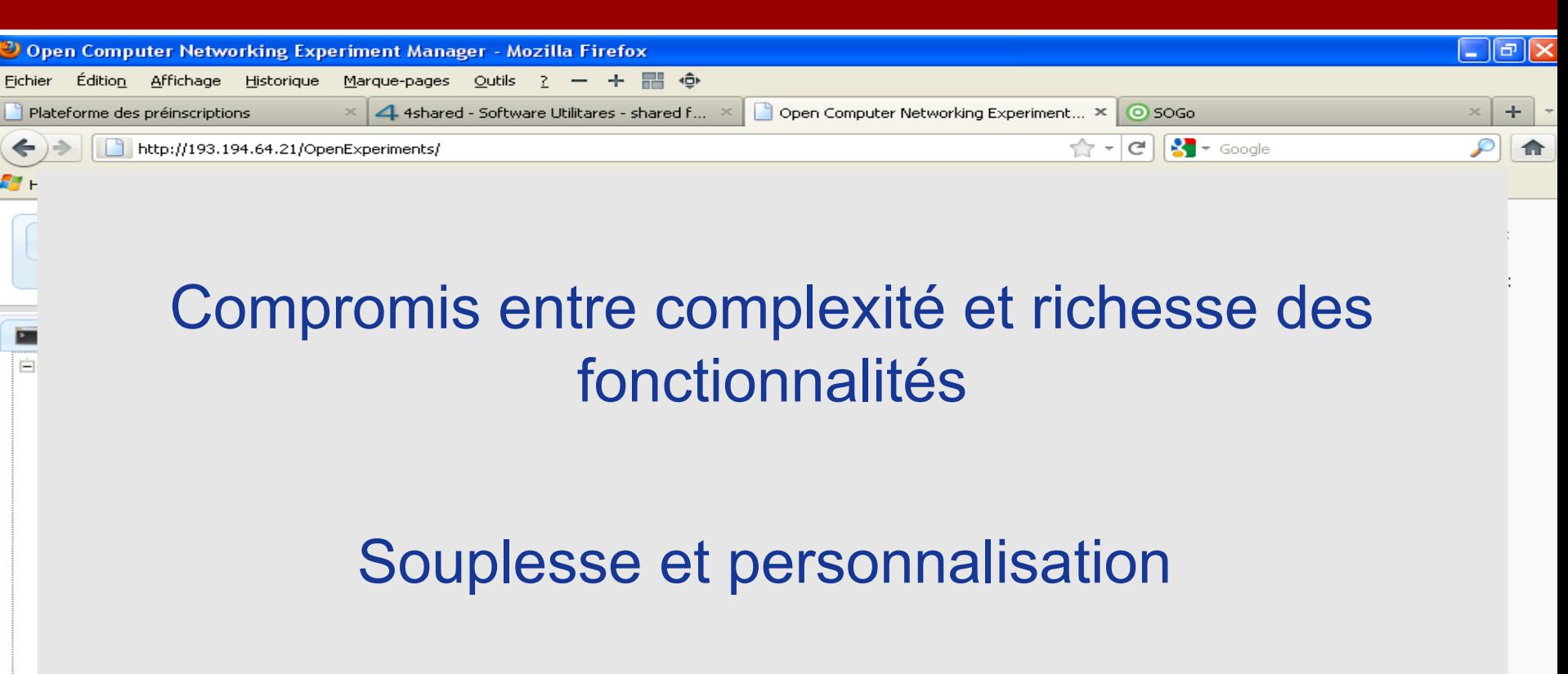

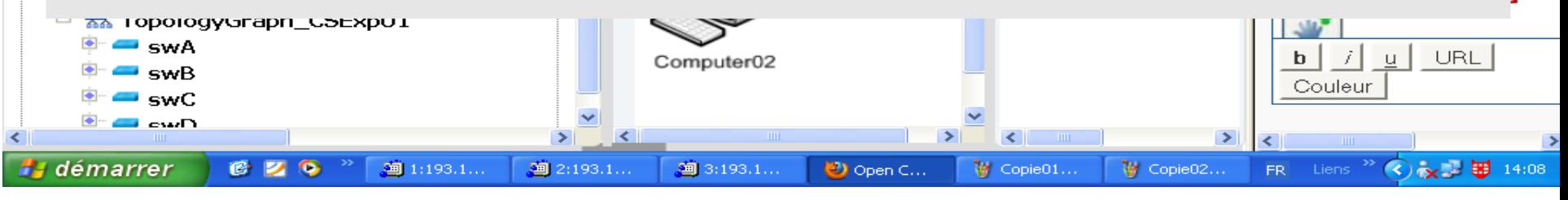

# **Plan**

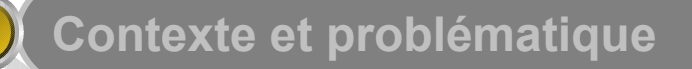

**Proposition d'une approche générique**

**Application à la discipline informatique**

**Premiers tests, résultats et discusssion**

**Conclusions et perspectives**

### **Technologies ●Contexte ●Proposition générique ●Application ●Résultats ●Conclusion**

Couche apprentissage :

- **PLe LMS Moodle**
- **IHMs: JQUERY, PHP (pour l'intégration à** Moodle), CGI, AJAX ..
- Couche Intégration :
	- ■Le serveur WBEM OpenPegasus (C/C++)
	- Services web : gSOAP (C/C++)

**Couche expérimentation :** 

- **Technologie XEN (Virtualisation)**
- **●Outil MLN**
- SimpleWbem (pilotes)

**Contexte d'expérimentation ●Contexte ●Proposition générique ●Application ●Résultats ●Conclusion**

Deux équipes d'apprenants de niveau ingénieur **OUne équipe dans la même institution OUne équipe à distance** 

Suivi assuré par nos soins (faute de tuteurs-testeurs)

Évaluation sur deux plans : Consultation des journaux Moodle Analyse des traces d'activités **<sup>a</sup>Questionnaire** 

#### **Questionnaire d'utilisabilité ●Contexte ●Proposition générique ●Application ●Résultats ●Conclusion**

- Tester l'utilité, l'utilisabilité et l'acceptabilité
- **Inspiré de l'heuristique de (Nielson, 1993) :** ● 10 groupes de questions ● Un groupe de questions sur l'apprentissage
- Réponses fournies par une échelle de Licker
- En plus, un champ d'appréciation libre

## **Résultats ●Contexte ●Proposition générique ●Application ●Résultats ●Conclusion**

- **a** La consultation des différents types de traces a montré une activité dense par l'utilisation de la plupart des outils proposés
- Les statistiques sur les réponses au questionnaire sont encourageantes
	- **•65** % de satisfaction et satisfaction totale
	- 17 % de satisfaction moyenne
	- ■12 % d'insatisfaction

## **Points forts ●Contexte ●Proposition générique ●Application ●Résultats ●Conclusion**

- Explorateur de l'expérience
- Design : bon compromis entre souplesse/fonctions
- **Prise en main rapide**
- Support efficace du travail d'équipe et du tutorat
- **Example 2 Les outils de gestion des traces**

#### **Points faibles ●Contexte ●Proposition générique ●Application ●Résultats ●Conclusion**

- Régulation de l'accès concurrentiel
- Les fonctions d'auto-évaluation, de progression
- Améliorer les outils de gestion de traces
- **Les bugs et rajouter des manuels d'aide**

# **Plan**

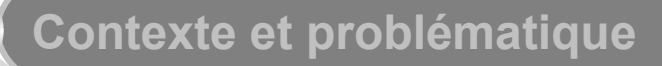

**Proposition d'une approche générique**

**Application à la discipline informatique**

**Premiers tests, résultats et discusssion**

**Conclusions et perspectives** 

#### **Conclusions : efficacité ●Contexte ●Proposition générique ●Application ●Résultats ●Conclusion**

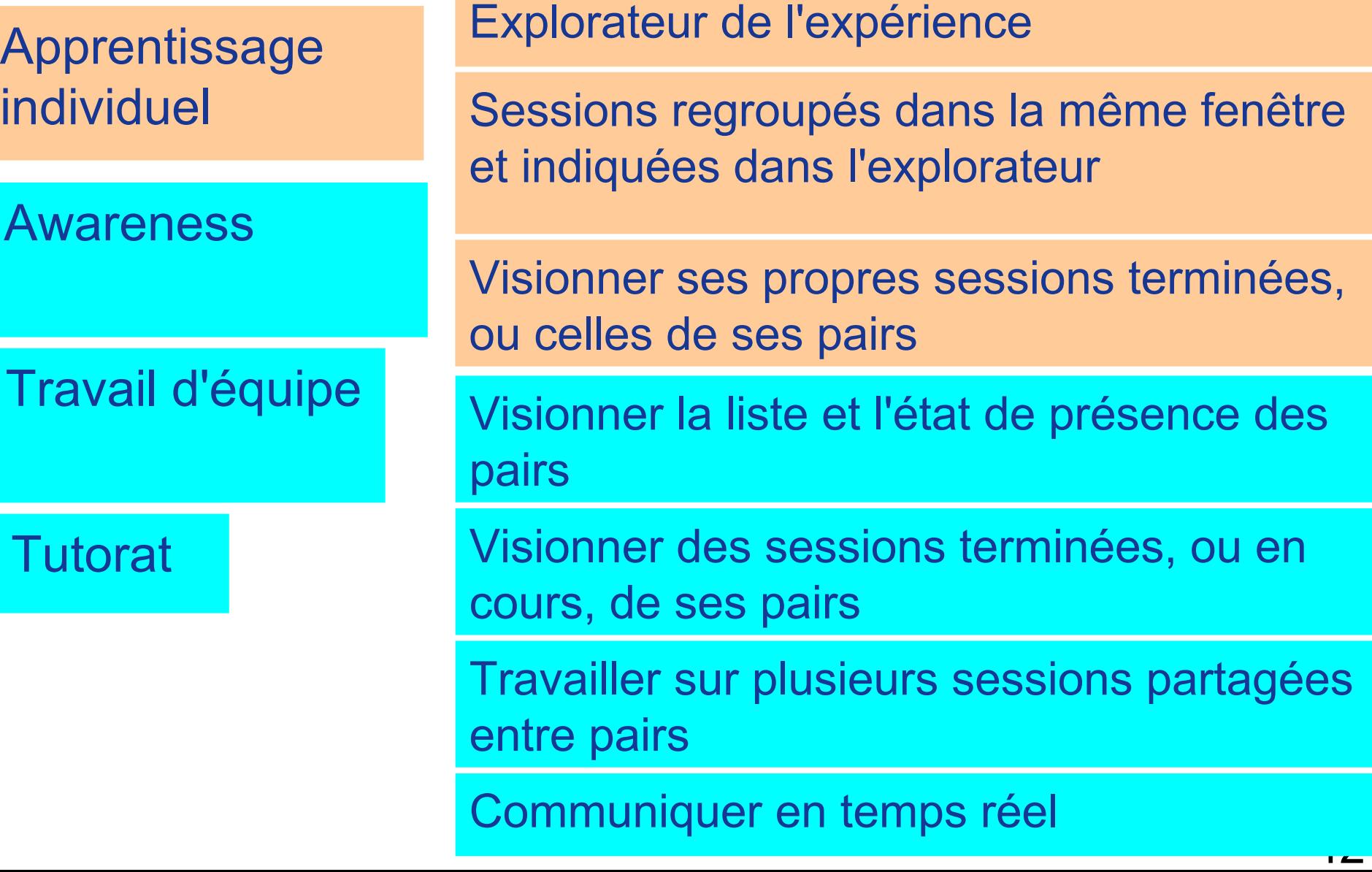

**Conclusions : attractivité ●Contexte ●Proposition générique ●Application ●Résultats ●Conclusion**

**Partage et réutilisation des expériences (modélisation normalisée des expériences)**

**Automatisation de la phase de déploiement**

**Un seul environnement pour toutes les activités (intégration transparente EIAH/Laboratoires)**

**Les concepteurs savent ce que les apprenants ont réalisés, et ce qu'il leur reste à faire (prise en charge du suivi)**

# **Conclusions : technicité ●Contexte ●Proposition générique ●Application ●Résultats ●Conclusion**

- **Masquage de la complexité du système global**
- **Déploiement d'expériences complexes**
- **Indépendance des expériences vis-à-vis des ressources de laboratoires**
- **Fédération de laboratoires (et de leurs ressources)**
- **Affranchissement des routines/langages de bas niveau**

### **Perspectives ●Contexte ●Proposition générique ●Application ●Résultats ●Conclusion**

### **A court terme :**

- Des expérimentations à plus large échelle pour valider et corriger les lacunes
- Développement d'un outil de conception générique et intuitif, adaptable à toutes les disciplines
- Création et partage d'une base de pilotes WBEM prêts à l'emploi pour construire rapidement des expériences
- **Intégration aux méta-modèles pédagogiques (IMS-LD,** etc.)

## **Perspectives ●Contexte ●Proposition générique ●Application ●Résultats ●Conclusion**

#### **A long terme**

- Génération automatique de l'IHM de télé-opération (à partir d'ontologies)
- **Proposition d'outils de programmation visuelle pour les** pilotes (inspirés de LabView, PLC, Matlab, etc.)
- **Intégrer de outils de tutorat intelligents (auto-régulation,** outils réflectifs, recommandations, etc.)

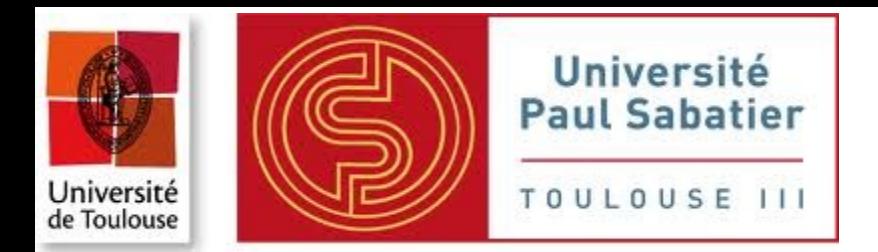

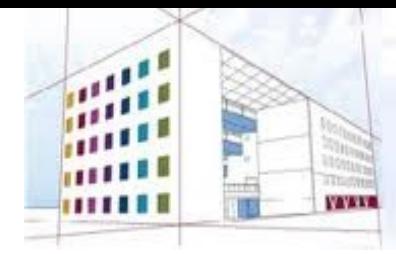

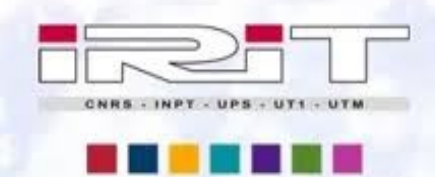

Institut de Recherche en Informatique de Toulouse

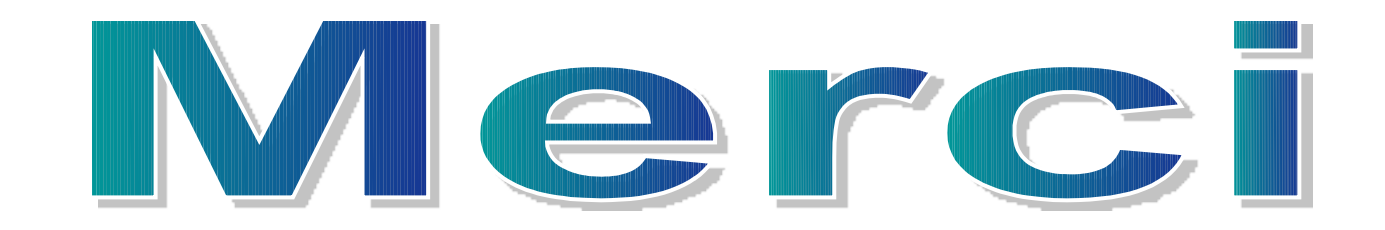